# **Katello - Feature #7127**

# **As a UI user, I would like to view the content of a Docker repository.**

08/18/2014 09:48 AM - Eric Helms

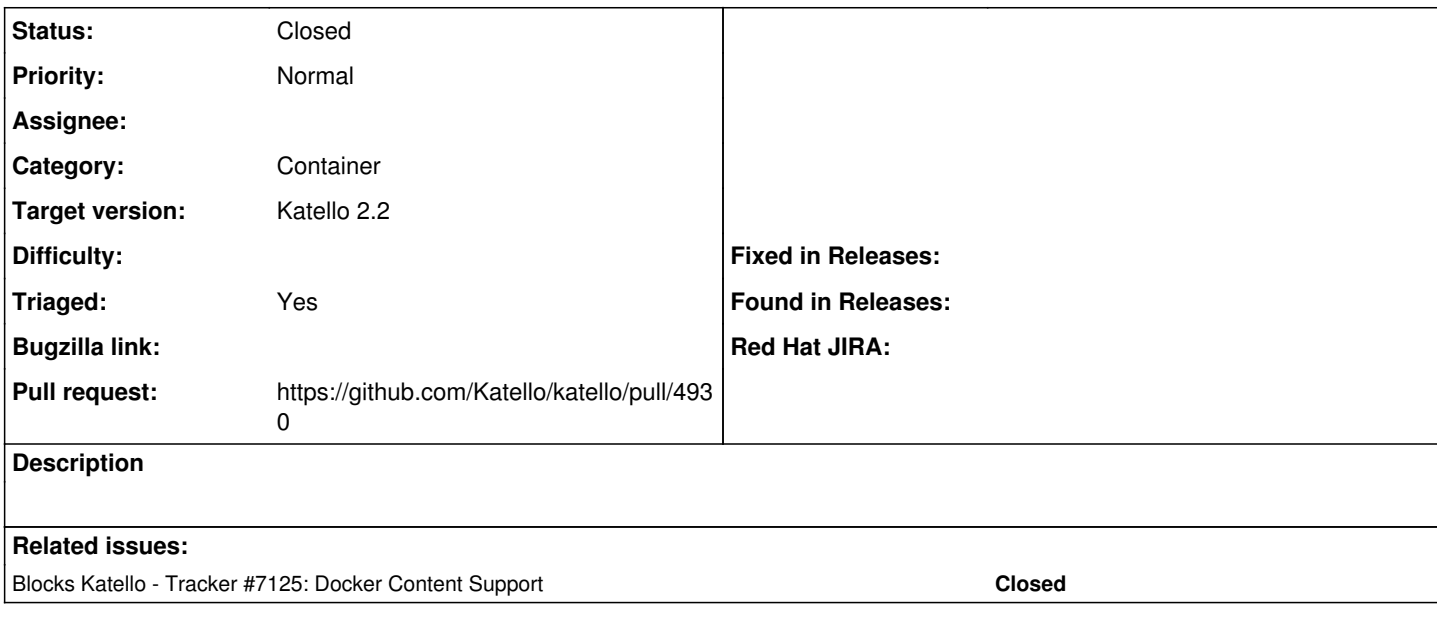

# **Associated revisions**

# **Revision 03749dea - 02/04/2015 10:27 AM - David Davis**

Fixes #7127 - Creating a docker tag page

# **Revision d5929d7a - 02/04/2015 02:03 PM - David Davis**

Merge pull request #4930 from daviddavis/docker-ui

Fixes #7127 - Creating a docker tag page

### **History**

# **#1 - 08/18/2014 09:48 AM - Eric Helms**

*- Blocked by Tracker #7125: Docker Content Support added*

#### **#2 - 08/18/2014 11:06 AM - Eric Helms**

*- Target version set to 55*

#### **#3 - 08/18/2014 01:18 PM - Eric Helms**

*- Status changed from New to Needs design*

### **#4 - 09/08/2014 08:12 AM - Eric Helms**

*- Target version changed from 55 to 56*

#### **#5 - 09/23/2014 10:44 AM - Eric Helms**

*- Subject changed from As a user, I would like to view a list of Docker images that I have hosted. to As a UI user, I would like to view a list of Docker images that I have hosted.*

### **#6 - 09/23/2014 10:47 AM - Eric Helms**

*- Category set to Container*

### **#7 - 09/23/2014 10:50 AM - Eric Helms**

*- Blocked by deleted (Tracker #7125: Docker Content Support)*

#### **#8 - 09/23/2014 10:50 AM - Eric Helms**

*- Blocked by Tracker #7125: Docker Content Support added*

#### **#9 - 09/23/2014 10:52 AM - Eric Helms**

*- Blocked by deleted (Tracker #7125: Docker Content Support)*

#### **#10 - 09/23/2014 10:52 AM - Eric Helms**

*- Blocks Tracker #7125: Docker Content Support added*

#### **#11 - 09/27/2014 12:38 PM - Eric Helms**

*- Target version changed from 56 to 58*

#### **#12 - 09/29/2014 03:20 PM - Eric Helms**

*- Subject changed from As a UI user, I would like to view a list of Docker images that I have hosted. to As a UI user, I would like to view the content of a Docker repository.*

*- translation missing: en.field\_story\_points deleted (8.0)*

### **#13 - 10/03/2014 09:42 AM - David Davis**

*- Status changed from Needs design to Need more information*

# **#14 - 10/03/2014 12:41 PM - David Davis**

*- translation missing: en.field\_story\_points set to 3.0*

#### **#15 - 10/20/2014 09:22 AM - Eric Helms**

*- Target version changed from 58 to 59*

#### **#16 - 11/10/2014 08:24 AM - Eric Helms**

*- Target version changed from 59 to 61*

## **#17 - 11/11/2014 04:47 PM - David Davis**

*- Status changed from Need more information to New*

## **#18 - 12/01/2014 08:49 AM - Eric Helms**

*- Target version changed from 61 to 62*

#### **#19 - 01/05/2015 08:41 AM - Eric Helms**

*- Target version changed from 62 to 63*

#### **#20 - 01/05/2015 02:14 PM - Eric Helms**

*- translation missing: en.field\_release changed from 14 to 23*

#### **#21 - 01/14/2015 04:36 PM - The Foreman Bot**

- *Status changed from New to Ready For Testing*
- *Pull request https://github.com/Katello/katello/pull/4930 added*
- *Pull request deleted ()*

# **#22 - 01/25/2015 02:53 PM - Eric Helms**

*- Target version changed from 63 to 66*

## **#23 - 02/04/2015 03:01 PM - David Davis**

- *Status changed from Ready For Testing to Closed*
- *% Done changed from 0 to 100*

Applied in changeset [katello|03749dea1c6f8181dd3914b71dc76ec7d5ae85ed](https://projects.theforeman.org/projects/katello/repository/katello/revisions/03749dea1c6f8181dd3914b71dc76ec7d5ae85ed).